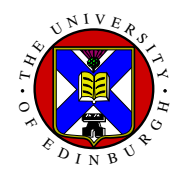

# **Topic 6: Digital Filtering**

**Aim** These two lectures cover Digital Filtering which is the main tool of image processing. We will consider both linear and non-linear filters and their operation on images.

#### **Contents:**

- Linear Digital Filtering
- Fourier Space Filters
- Real Space Filters
- Use of Linear Filters
- Real Space Non-Linear Filters
- Homomorphic Filtering
- Summary

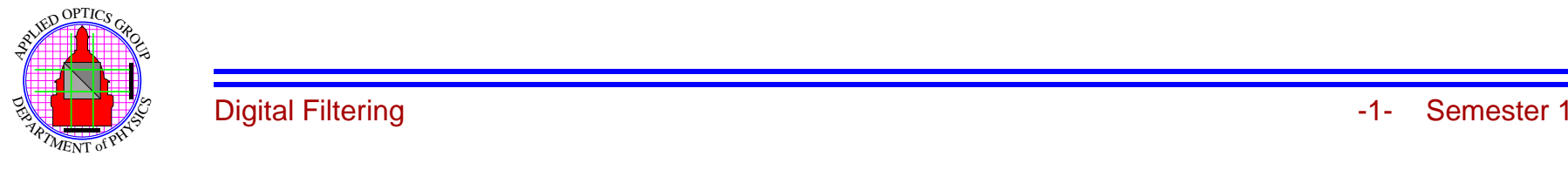

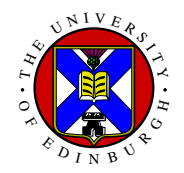

# **Linear Digital Filtering**

Main image processing operation, used for 90% of image processing operations.

Objective is to *Convolve* image  $f(i, j)$ , with filter function  $h(i, j)$ . In Real Space,

 $g(i, j) = h(i, j) \odot f(i, j)$ 

or by the convolution theorem in Fourier Space

 $G(k, l) = H(k, l) F(k, l)$ 

This operation can be performed in Real **OR** Fourier space. Mathematical operation is identical, but computational cost varies.

The operation of the filter is controlled by

 $h(i, j) \rightarrow$  In real space  $H(k,l) \rightarrow$  In Fourier space

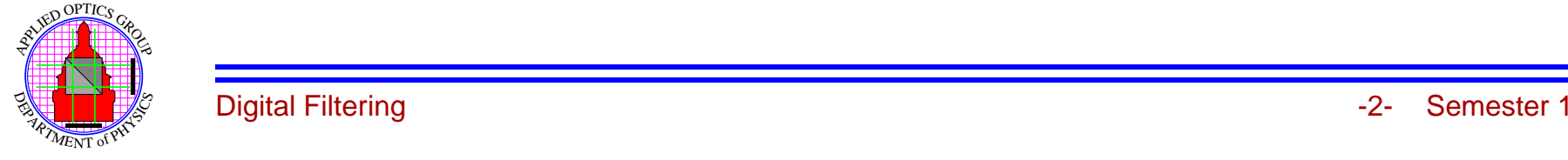

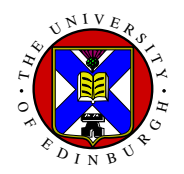

# **Fourier Space Convolutions**

Convolution can be written as,

 $g(i, j) = \mathcal{F}^{-1} \{ H(k, l) F(k, l) \}$ 

Processing requires **TWO** DFTs and <sup>a</sup> complex multiply, (a third DFT required if *<sup>H</sup>*(*<sup>k</sup>*,*<sup>l</sup>*) is formed from  $h(i, j)$ ).

**Note:** DFTs and  $\times$  must be performed in floating point format.

Computational time **independent** of filter type.

Time will depend on the computer system: for example  $512 \times 512$  images, Pentium 4, computational time about 0.25 seconds.

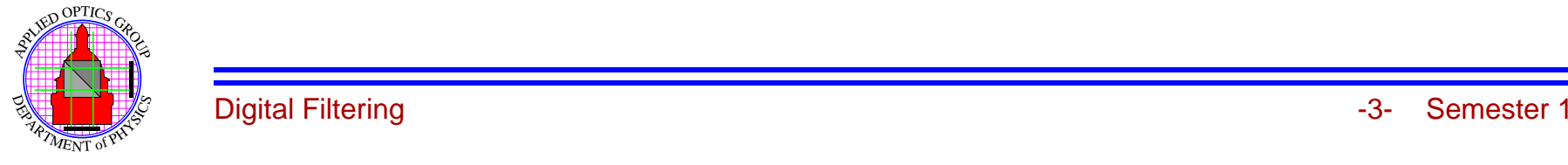

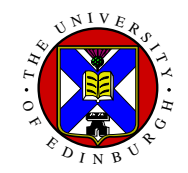

#### **Real Space Convolutions**

For filter  $h(i, j)$  of size  $M \times M$ ,

$$
g(i,j) = \sum_{m,n=-M/2}^{M/2} h(m,n) f(i-m, j-n)
$$

shift & multiply scheme.

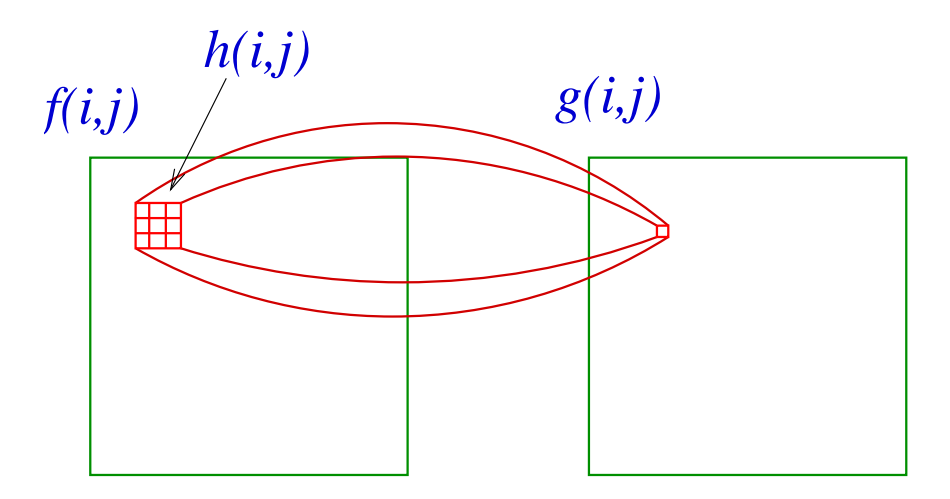

Computation  $\propto M^2$ 

All calculations can be integer or byte.

For serial machine filters bigger that  $9 \times 9$  are typically faster by Fourier space technique.

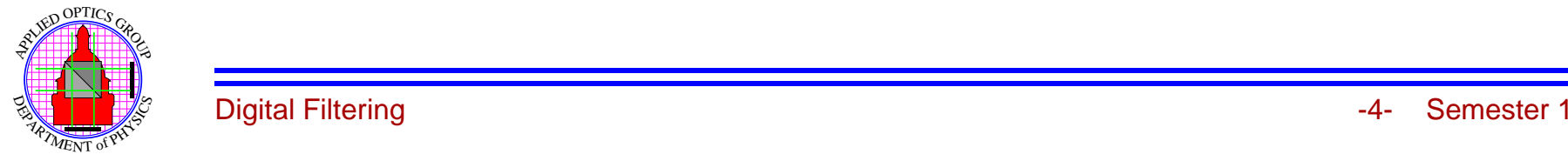

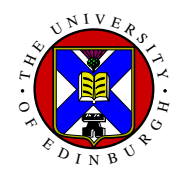

## **Fourier Space Filters**

Filtering operation determined by  $H(k, l)$ , modified FT of image.

Most applications input & output images are **REAL**, so filter must preserve Symmetry conditions,

Real Part <sup>⇒</sup> Symmetric Imaginary Part <sup>⇒</sup> Anti-symmetric

so  $H(k, l)$  must obey these conditions.

In practice  $H(k, l)$  is Real and Symmetric.

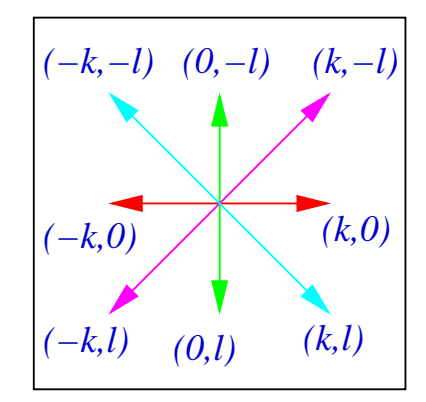

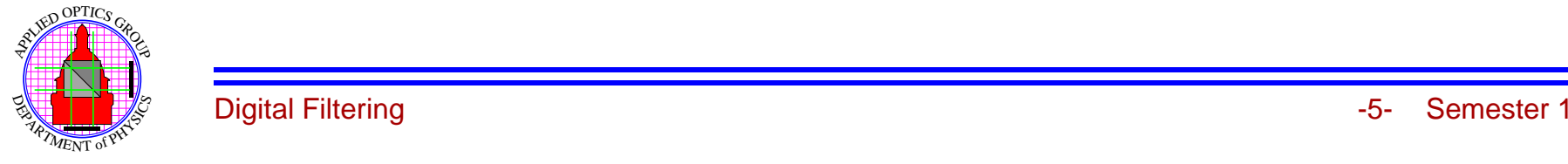

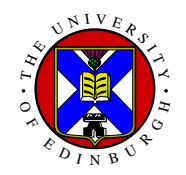

## **Low Pass Filter**

Low pass filters allow LOW spatial frequencies to pass while attenuating or blocking HIGH spatial frequencies. Used extensively in the Reduction of Noise (see last lecture).

#### **Ideal Low-Pass Filter**

Block all frequencies greater than some limit,

$$
H(k,l) = 1 \t k2 + l2 \le w02
$$
  
= 0 else

This Fourier transforms to give

$$
h(i,j) = \frac{J_1(r/w_0)}{r/w_0}
$$

which results in "ringing" effects in the output image due to the lobes associated with *<sup>h</sup>*(*<sup>x</sup>*,*<sup>y</sup>*).

Not really useful.

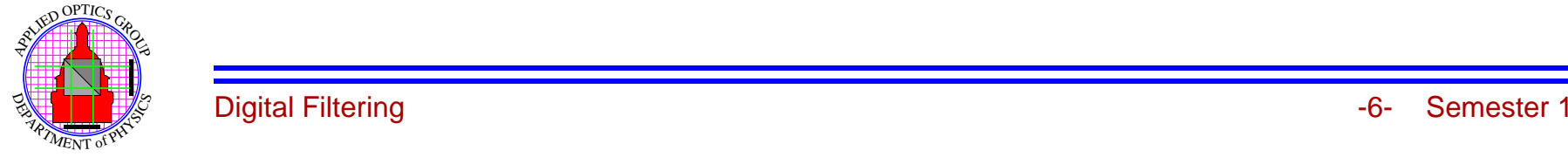

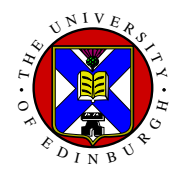

## **Digital Example**

 $128 \times 128$  image with low-pass filter with  $w_0 = 15$ .

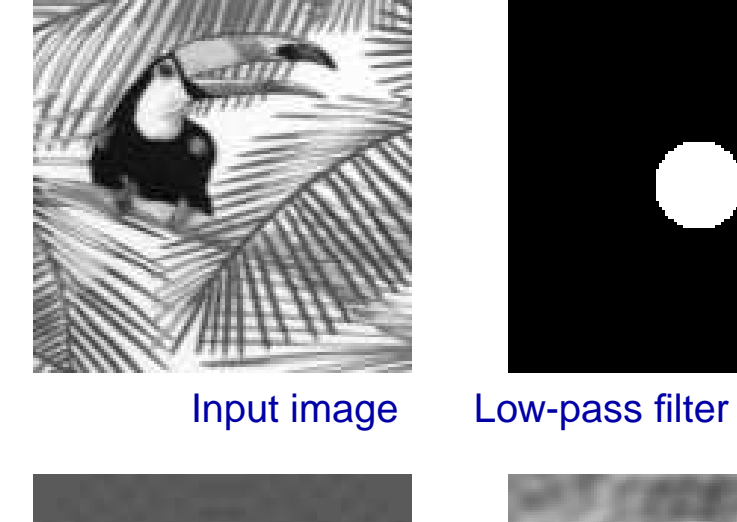

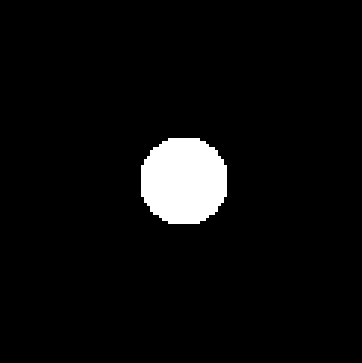

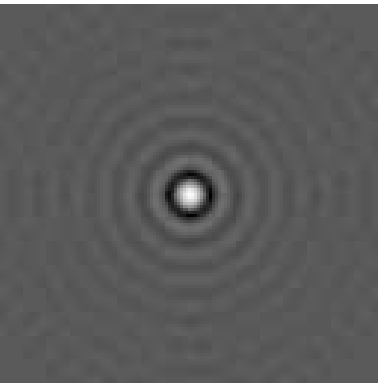

Real space filter Filtered Image

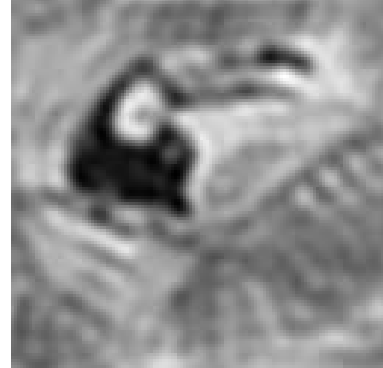

Useful to reduce the effect of random noise, but too much "ringing" to be actually useful.

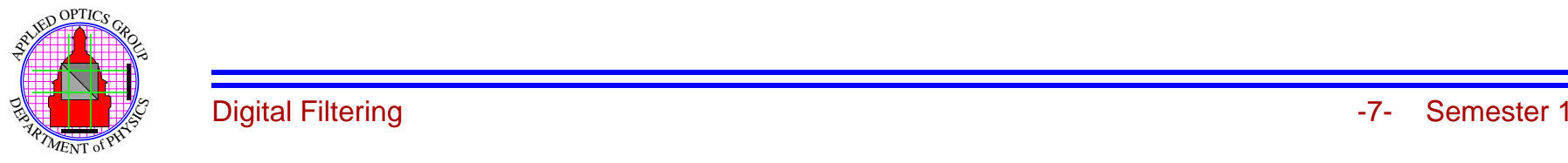

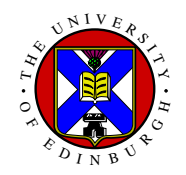

#### **Gaussian Low Pass Filters**

Filter profile in Fourier space is <sup>a</sup> two dimensional Gaussian of the type:

$$
H(k,l) = \exp\left(-\frac{w}{w_0}\right)^2
$$

where  $w^2 = k^2 + l^2$  and  $w_0$  is the  $1/e$  point of the Gaussian.

 $H(u, v)$  is *infiniteattenuates but does not remove high spatial frequencies.* 

In real space *<sup>h</sup>*(*<sup>i</sup>*, *j*) is also Gaussian, begin, (see Fourier Booklet),

$$
h(i,j) = \frac{\pi}{w_0^2} \exp\left(-\pi^2 w_0^2 r^2\right)
$$

where  $r^2 = i^2 + j^2$ .

This gives <sup>a</sup> smooth filtered image without any ringing.

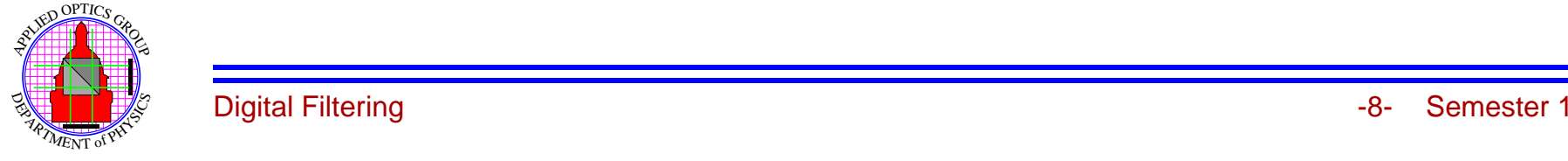

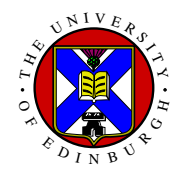

## **Digital Example**

 $128 \times 128$  image with lowpass filter with  $w_0 = 15$ .

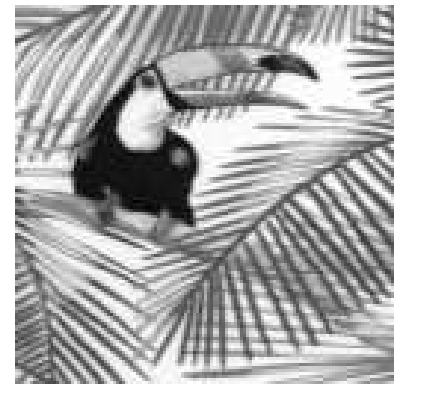

Input image Lowpass filter

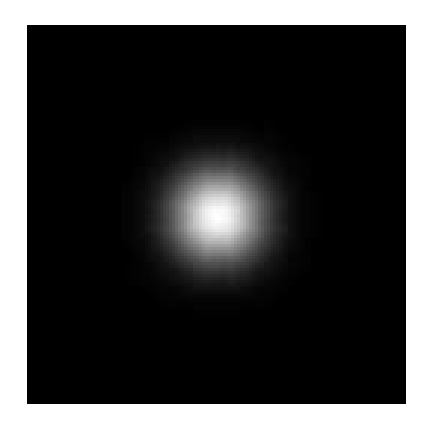

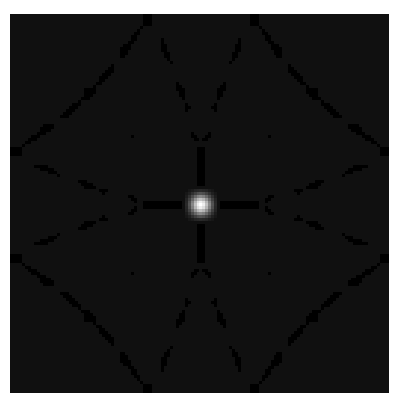

Real space filter Filtered Image

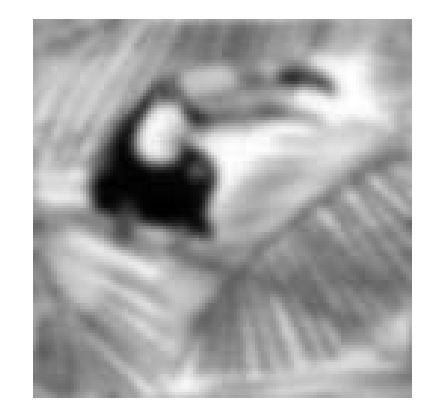

Very useful digital filter for noise reduction giving <sup>a</sup> very "smooth" filtered image.

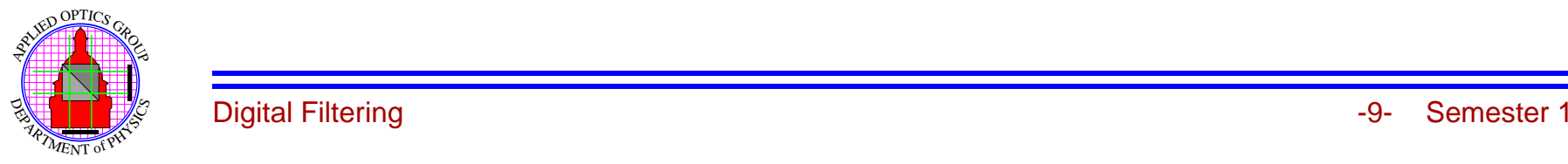

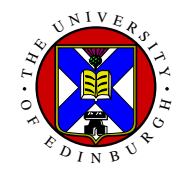

## **Other Smooth Low-Pass Filters**

**Butterworth Filter:**

$$
H(k,l) = \frac{1}{1 + \left(\frac{w}{w_0}\right)^n}
$$

where  $w_0$  is *half point* and *n* is the order.

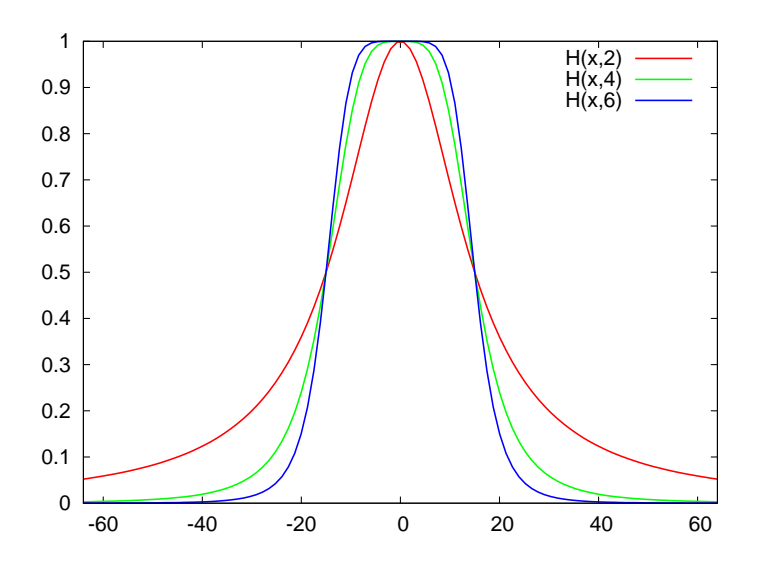

Plot with  $w_0 = 15$  and  $n = 2, 4, 6$ .

Very similar properties to Gaussian, filter inherited from analogue signal processing.

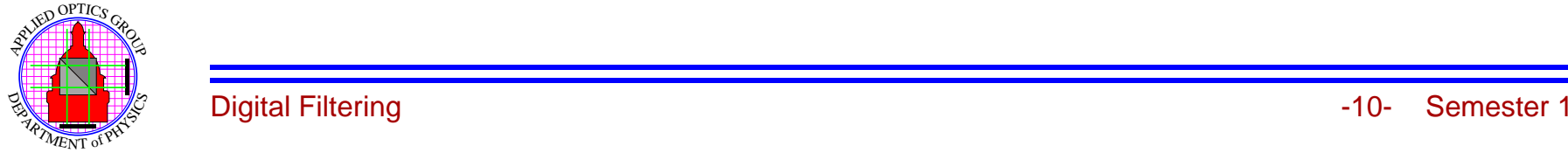

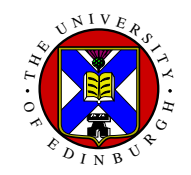

### **Other Smooth Low-Pass Filters I**

**Trapezoidal filter:**

*H*(*k*,*l*) = 1 *w* < *w*<sub>0</sub> = *w*−*w*<sup>1</sup>  $\frac{w-w_1}{w_0-w_1}$  *w*<sub>0</sub> ≤ *w* ≤ *w*<sub>1</sub>  $= 0$   $w > w_1$ 

This will exhibit more ringing than Gaussian or Butterworth, but less than ideal filter.

Use the filtering program to "play" with these.

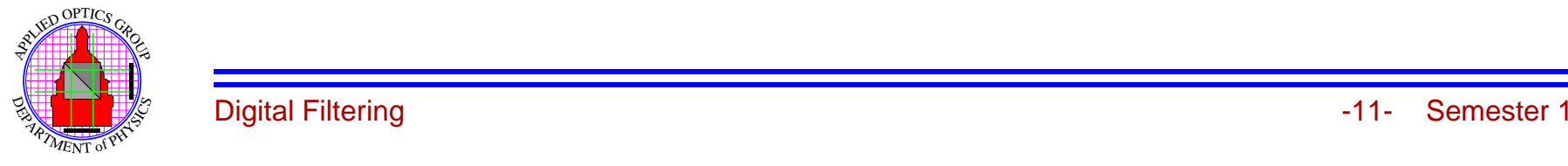

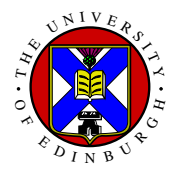

## **High Pass Filter**

Pass HIGH spatial frequencies while attenuating or blocking LOW spatial frequencies.

Used for the enhancement of high frequencies (and thus edges)

#### **Ideal High-Pass Filter**

Block all frequencies less than some limit,

*H*(*l*,*k*) = 0  $l^2 + k^2 \le w_0^2$  $= 1$  else

This filter suffers from such sever ringing artifacts pass filters.

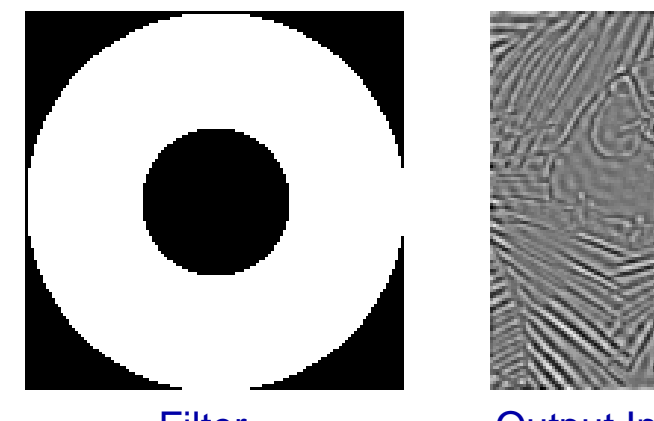

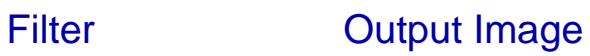

Example with  $w_0 = 25$ .

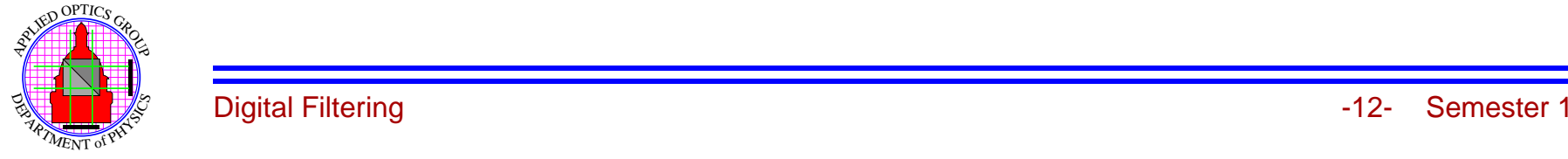

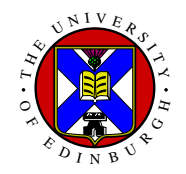

### **Gaussian High Pass Filter**

Smooth reduction of Low spatial frequencies while the high spatial frequencies are pass unaltered.

$$
H(k,l) = 1 - \exp\left(-\frac{w}{w_0}\right)^2
$$

again with  $w^2 = k^2 + l^2$ , which is a smooth filter in Fourier space.

This gives <sup>a</sup> smooth *<sup>h</sup>*(*<sup>i</sup>*, *j*) in real space, so enhances edges without introduction of ringing.

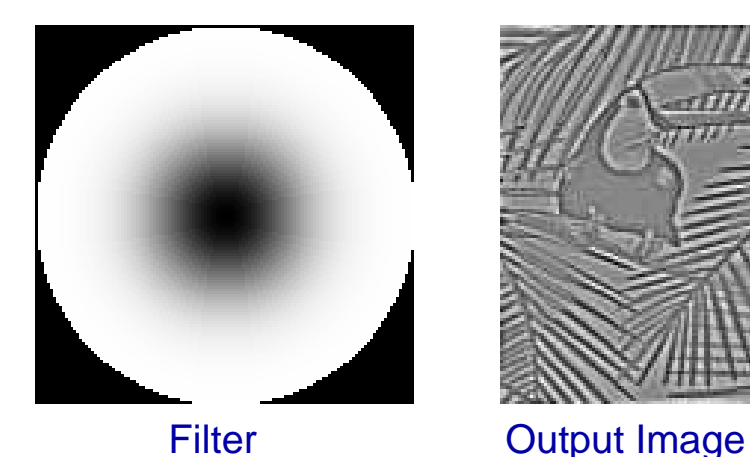

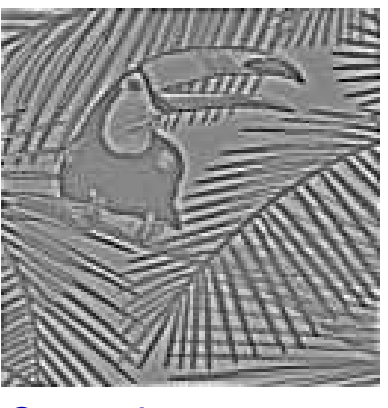

Example with  $w_0 = 25$ .

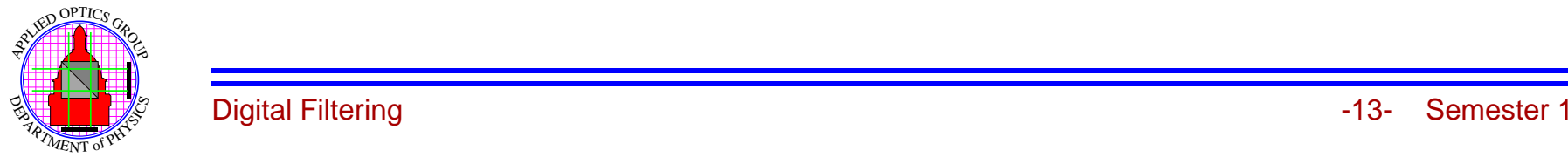

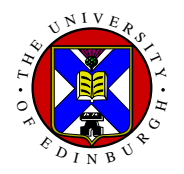

## **Other Smooth High Pass Filters**

We can modify the smooth low pass filters to give High Pass, for example:

#### **Highpass Butterworth:**

$$
H(k,l) = 1 - \frac{1}{1 + \left(\frac{w}{w_0}\right)^n} = \frac{1}{1 + \left(\frac{w_0}{w}\right)^n}
$$

where  $w_0$  is *half point* and *n* is the order.

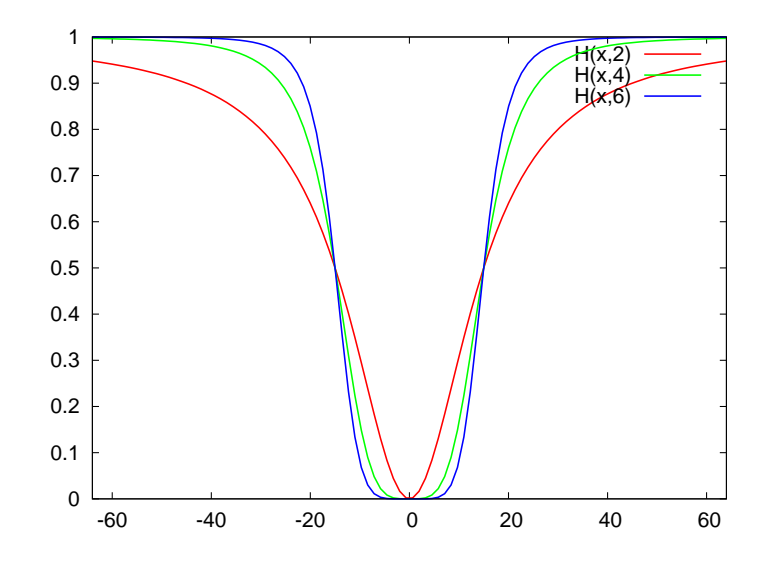

Plot with  $w_0 = 25$  and  $n = 2, 4, 6$ . This give almost identical results to the highpass Gaussian.

Use the filtering program to "play" with these.

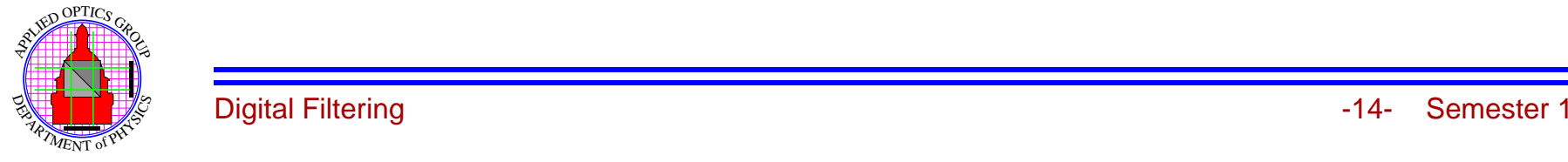

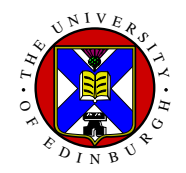

#### **Real Space Filters**

Filter is specified in real space by the mask  $h(i, j)$  of finite size, typically  $3 \times 3$ ,  $5 \times 5$  or sometimes  $7\times7$ .

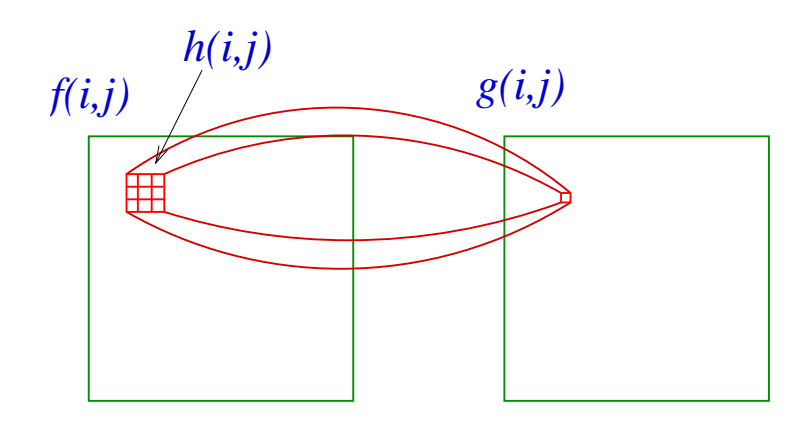

The filter operation is then specified by the mask elements  $h(i, j)$ .

- Mask elements are Real, usually integer.
- Able to use integer, or fixed point arithmetic.
- For masks bigger that  $\approx 7 \times 7$ , faster to use Fourier technique.

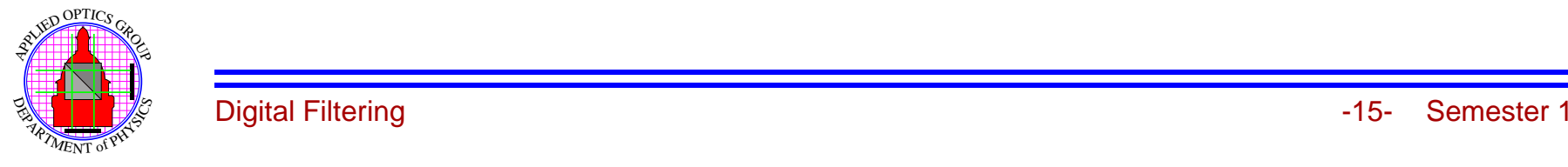

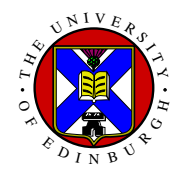

## **Real Space Averaging**

Replace each pixel by the average of its neighbours, effect of Low pass filtering.

#### **5 Pixel Average**

0 1 0 1 1 1 0 1 0

gives <sup>a</sup> filter with an effective radius of 1 pixel.

#### **9 Pixel Average**

1 1 1 1 1 1 1 1 1

This in equivalent of multiplying with  $H(k, l)$  in Fourier space, (see tutorial for detail).

Effect or reducing high spatial frequencies, but not removing them, (actually removes <sup>a</sup> range of spatial frequencies).

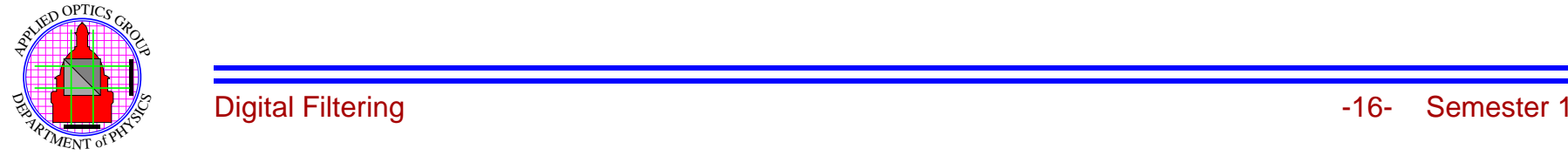

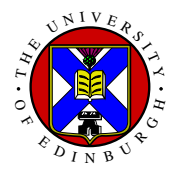

### **Digital Example**

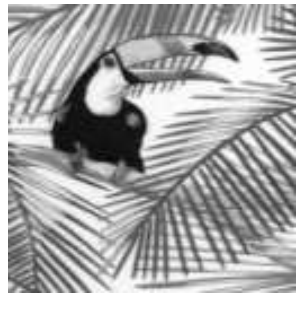

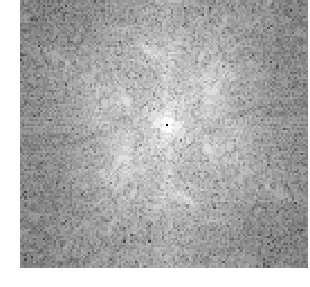

Input Image **Fourier Transform** 

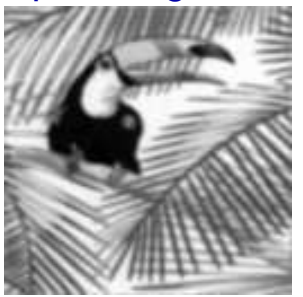

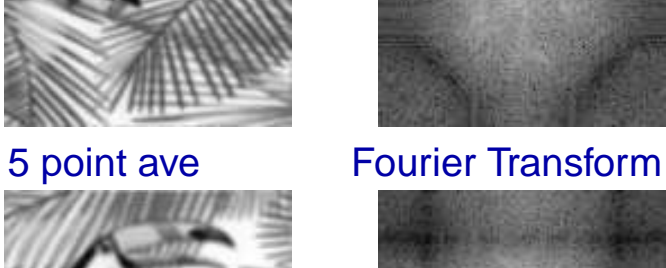

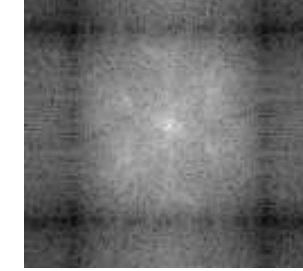

9 point ave Fourier Transform

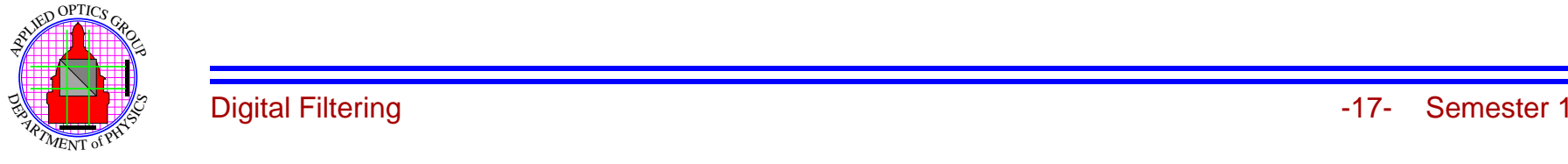

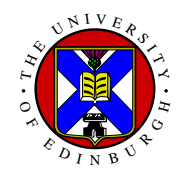

# **Real Space Differentiation**

For <sup>a</sup> one-dimensional continuous function we have the definition of differentiation being:

$$
\frac{df(x)}{dx} = \lim_{\delta \to 0} \frac{f(x+\delta) - f(x)}{\delta}
$$

Discrete case of  $\delta = 1$ ,

$$
\frac{\mathrm{d}f(i)}{\mathrm{d}i} = f(i+1) - f(i)
$$

which if we consider convolution as Shift-Fold-Multiply-Add then differentiation can be written as:

$$
\frac{\mathrm{d}f(i)}{\mathrm{d}i} = \begin{bmatrix} -1 & 1 \end{bmatrix} \odot f(i)
$$

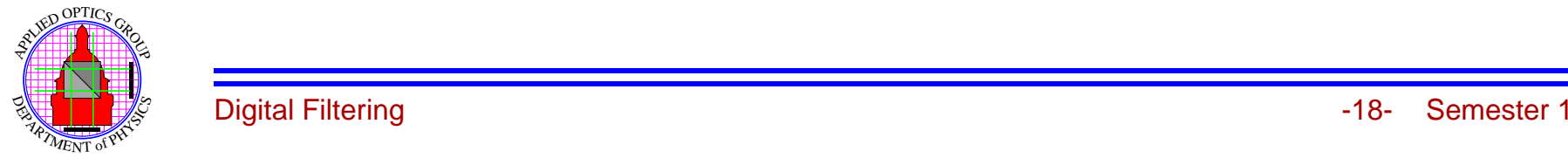

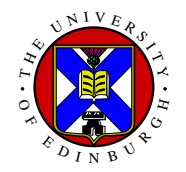

# **Real Space Differentiation I**

Similarly with  $\delta = 2$  we get

 $\mathrm{d} f(i)$  $\frac{d\mathbf{r}(\mathbf{r})}{dt}$  =  $[-1 \quad 0 \quad 1] \odot f(i)$ 

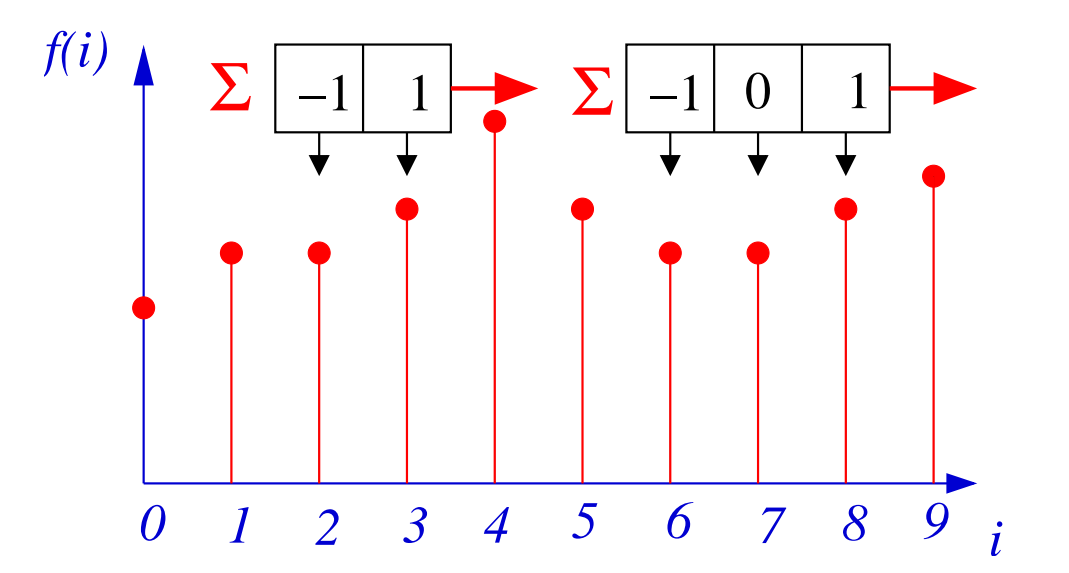

Either of these convolutions can be used to approximate the first order differential of <sup>a</sup> sampled function.

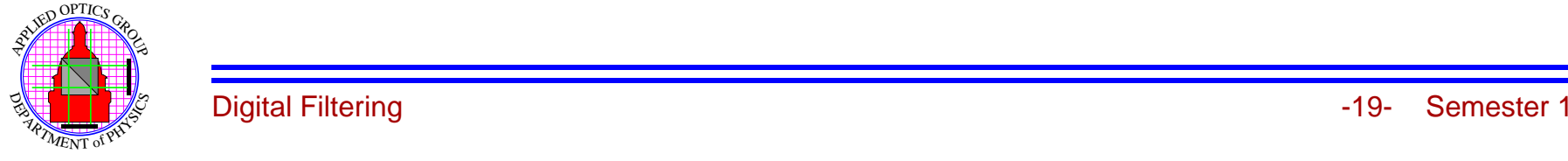

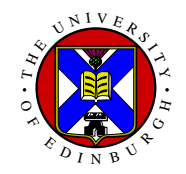

### **Second Order Differentials**

Similarly the second order differential is given by,

$$
\frac{d^2 f(i)}{di^2} = f(i+1) - 2f(i) + f(i-1)
$$

which can be written as

$$
\frac{\mathrm{d}^2 f(i)}{\mathrm{d}i^2} = \begin{bmatrix} 1 & -2 & 1 \end{bmatrix} \odot f(i)
$$

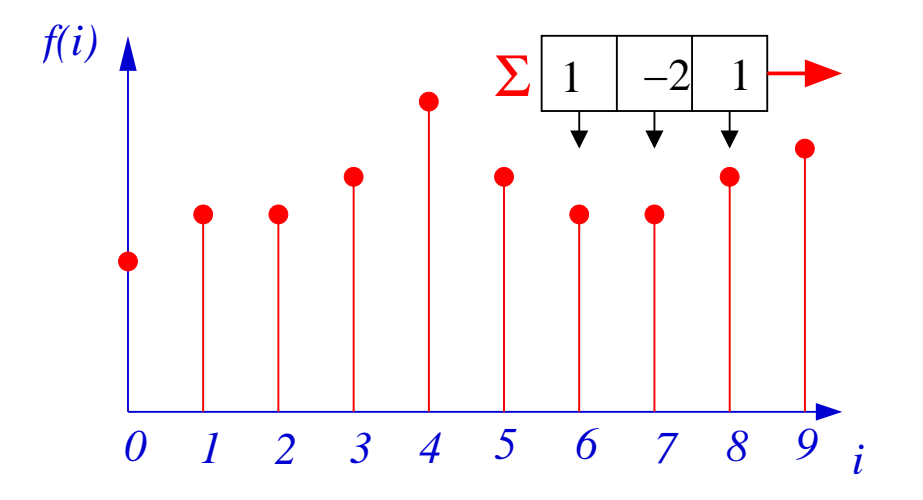

Note also that

 $[1 -2 1] = [-1 1] \odot [-1 1]$ 

as would be expected since convolution is <sup>a</sup> linear operation.

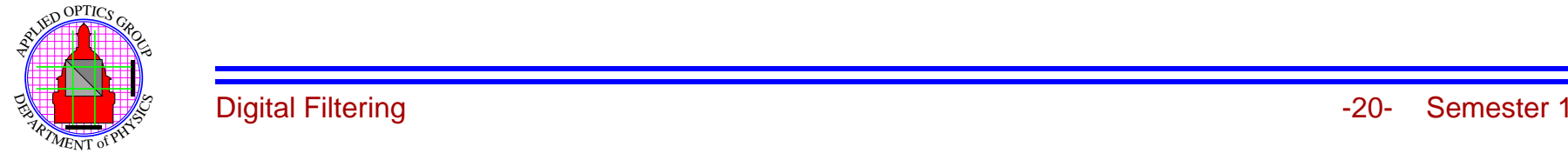

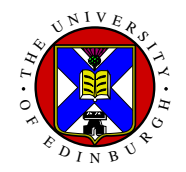

#### **Two-Dimensional Differentials**

**In Two Dimensions** we have

$$
\frac{\partial f(i,j)}{\partial i} = [-1 \quad 0 \quad 1] \odot f(i,j)
$$

and similarly

 $\partial f(i,j)$  $\frac{\partial \dot{g}(i,j)}{\partial j} = \begin{bmatrix} -1\ 0\ 1 \end{bmatrix} \odot f(i,j)$ 

However to reduce the effect of noise, it is conventional to average the differential over 3 rows/columns respectively to give,

$$
\frac{\partial f(i,j)}{\partial i} = \begin{bmatrix} -1 & 0 & 1 \\ -1 & 0 & 1 \\ -1 & 0 & 1 \end{bmatrix} \odot f(i,j)
$$

and

$$
\frac{\partial f(i,j)}{\partial j} = \begin{bmatrix} -1 & -1 & -1 \\ 0 & 0 & 0 \\ 1 & 1 & 1 \end{bmatrix} \odot f(i,j)
$$

which will enhance the vertical and horizontal edges respectively.

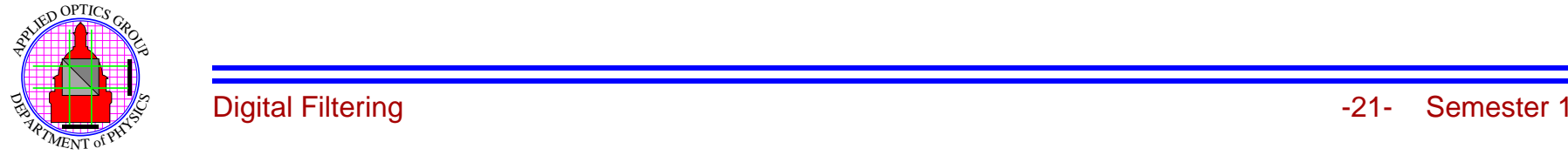

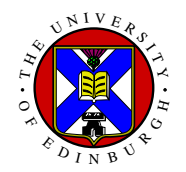

### **Two-Dimensional Differentials**

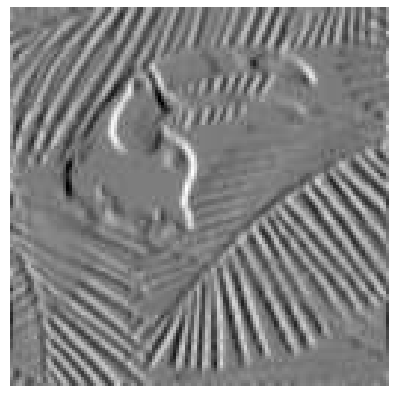

x-differential y-differential

X-differential enhances vertical edges Y-differential enhances vertical edges.

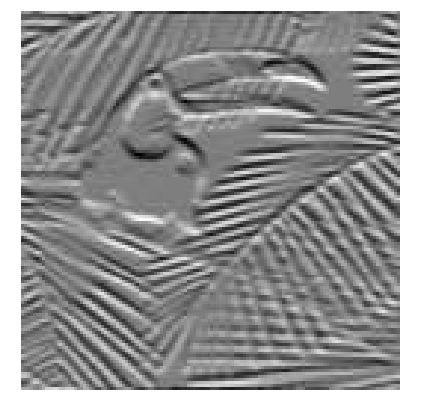

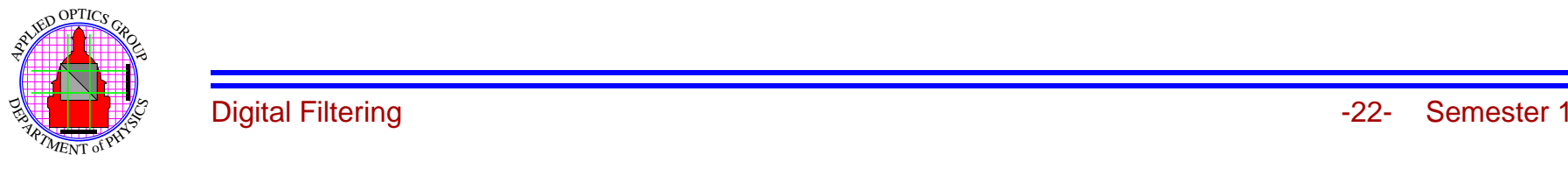

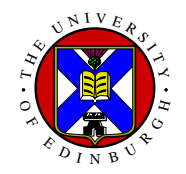

### **Fourier Space Differentials**

From Fourier Transform Booklet, we have that

$$
\mathcal{F}\left\{\frac{\partial f(x,y)}{\partial x}\right\} = i2\pi u F(u,v) \text{ and } \mathcal{F}\left\{\frac{\partial f(x,y)}{\partial y}\right\} = i2\pi v F(u,v)
$$

so that differential is equivalent to Fourier space multiplication by *<sup>ı</sup>*2π*u*/*<sup>v</sup>*.

This has the effect of enhancing high frequency at the expense of low frequencies, so is essentially <sup>a</sup> high-pass filter.

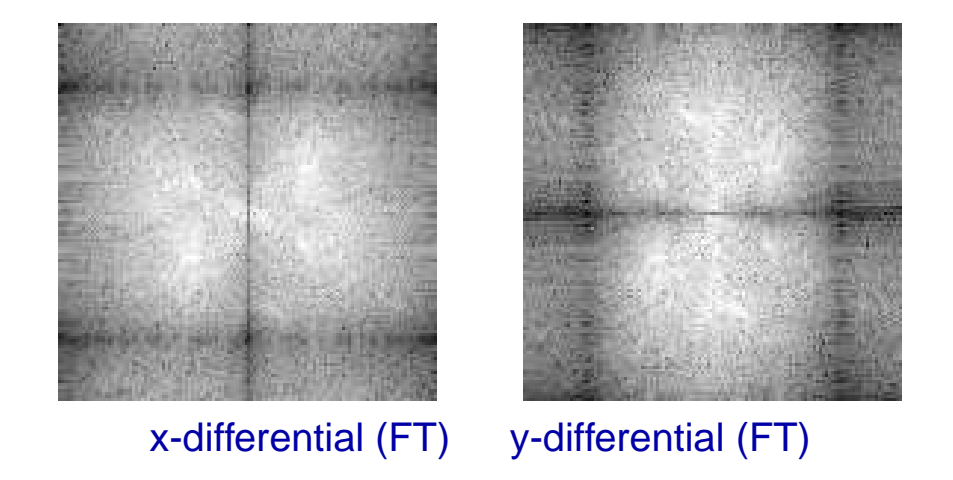

Other zeros result from the three-row/col averaging.

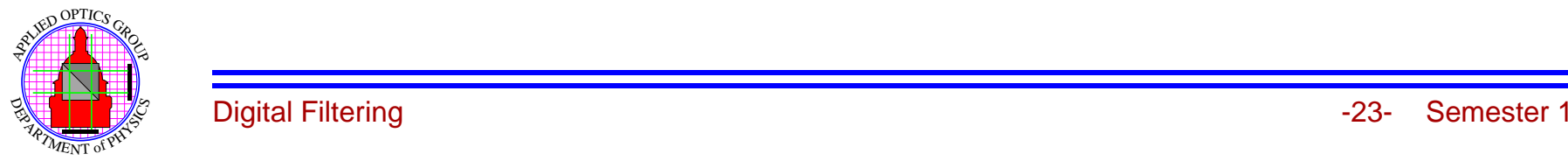

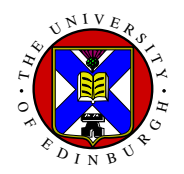

## **Second Order Differentials**

For the second order differentials,

$$
\frac{\partial^2 f(i,j)}{\partial i^2} = \begin{bmatrix} 1 & -2 & 1 \end{bmatrix} \odot f(i,j)
$$

and

$$
\frac{\partial^2 f(i,j)}{\partial j^2} = \begin{bmatrix} 1 \\ -2 \\ 1 \end{bmatrix} \odot f(i,j)
$$

so that the Laplacian,

$$
\nabla^2 f(i,j) = \frac{\partial^2 f(i,j)}{\partial i^2} + \frac{\partial^2 f(i,j)}{\partial j^2} = \begin{bmatrix} 0 & 1 & 0 \\ 1 & -4 & 1 \\ 0 & 1 & 0 \end{bmatrix} \odot f(i,j)
$$

which forms the Laplacian of the 2-dimensional image.

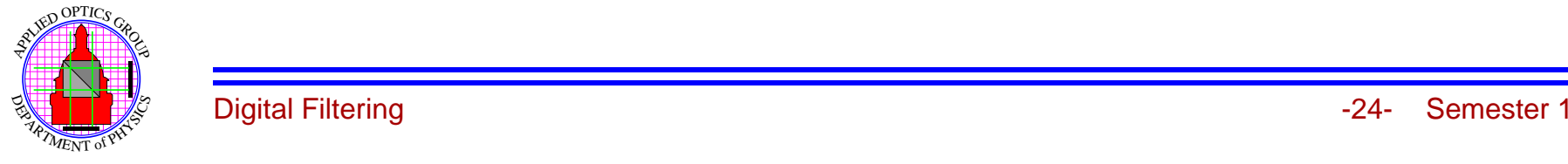

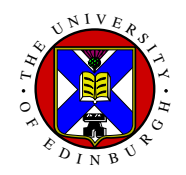

## **Second Order Differentials I**

While in Fourier space, we have from Fourier Transform booklet equation (17) we have that:

$$
\mathcal{F}\left\{\nabla^2 f(x,y)\right\} = -(2\pi w)^2 F(u,v)
$$

where  $w^2 = u^2 + v^2$ , giving

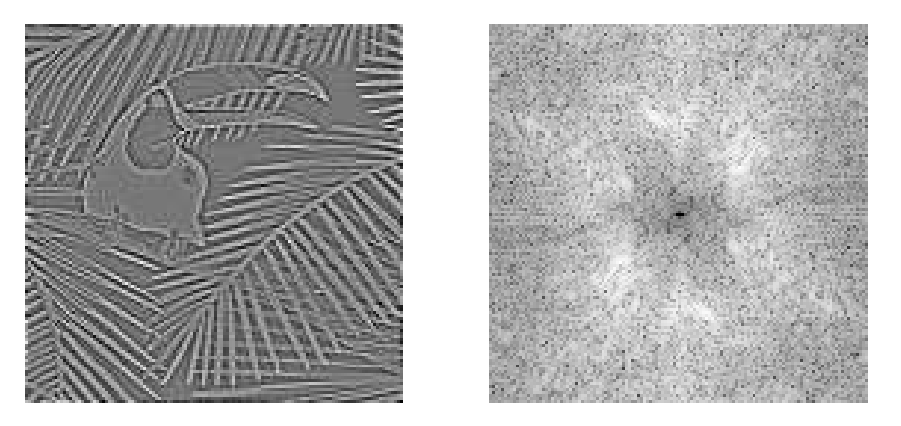

Enhances edges in all directions.

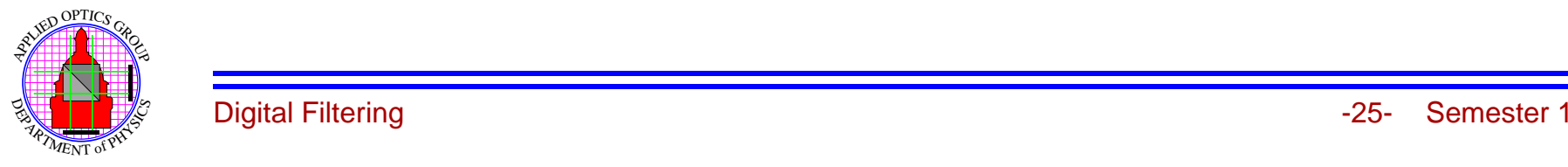

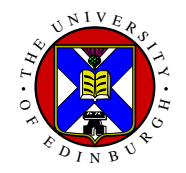

#### **Edge Shapes**

For <sup>a</sup> positive edge the shape of the differentials are:

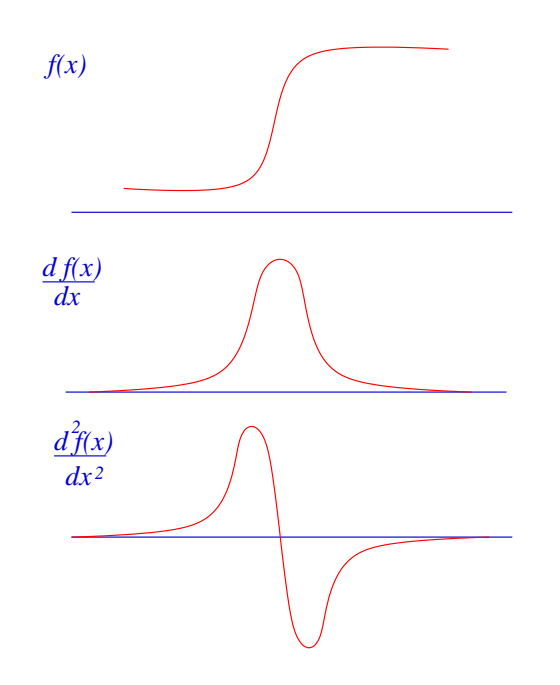

Peak in the first differentail and zero crossing in the second. (see later)

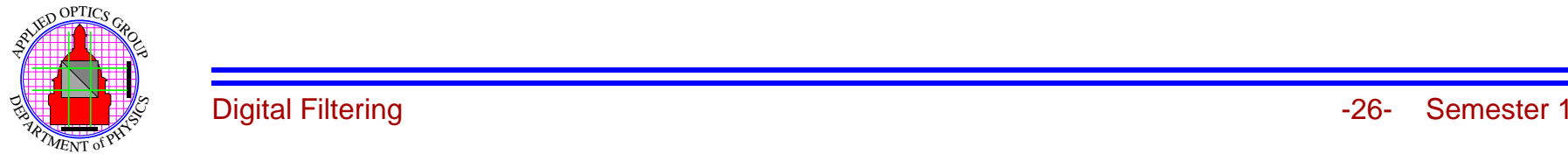

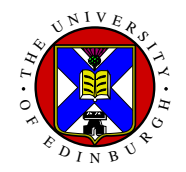

## **Edge Shapes I**

Form and edge enhancement by substraction of the laplacian

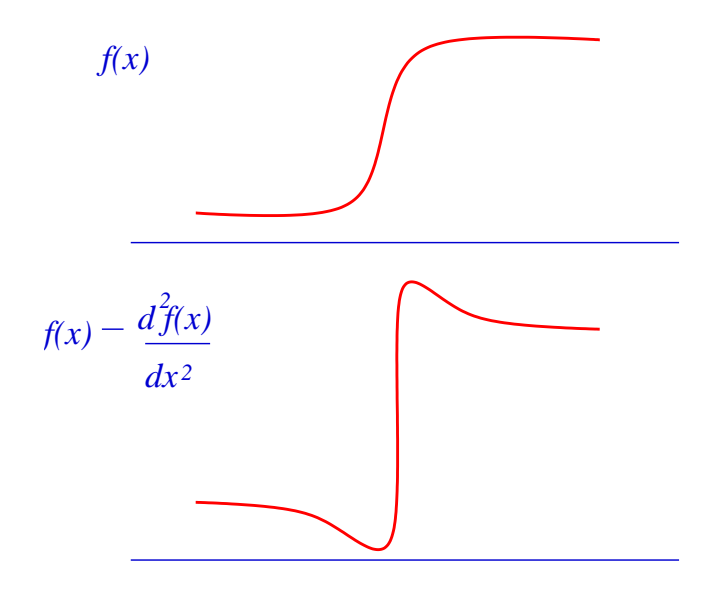

#### which can be implemented by

$$
f(i, j) - \nabla^2 f(i, j) = \begin{bmatrix} 0 & -1 & 0 \\ -1 & 5 & -1 \\ 0 & -1 & 0 \end{bmatrix} \odot f(i, j)
$$

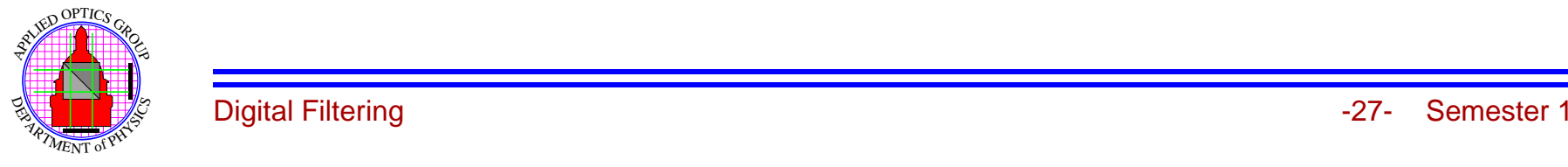

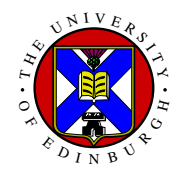

## **Edge Shapes II**

Whis gives

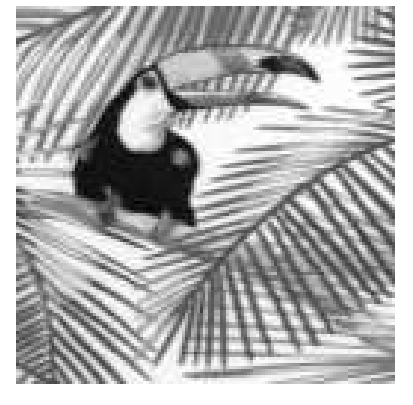

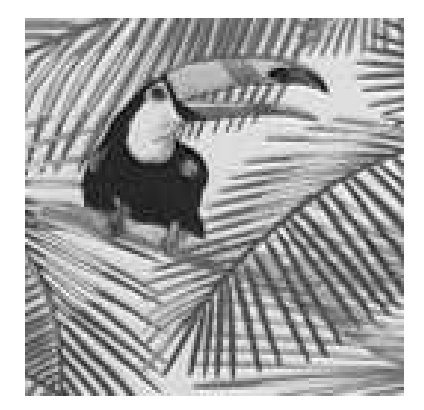

Input image **Edge Enhanced** 

This is the most common edge sharpening filter.

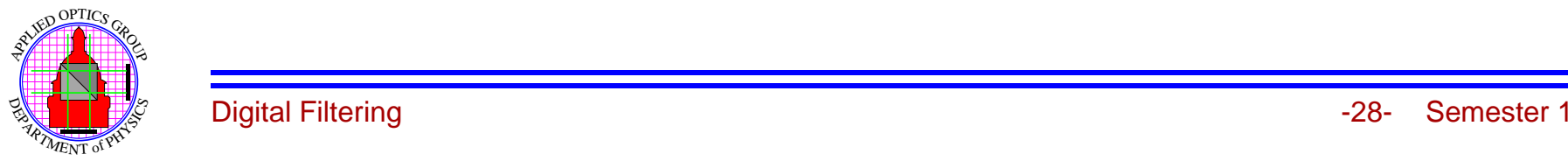

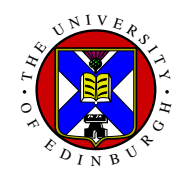

#### **Use of Linear Filters**

- **Low Pass Filters:** are used to smooth images and reduce the effect of noise, in particular used to smooth image prior to edge detection.
- **High Pass Filter:** (also differentiations filters), have the effect of enhancing high frequencies and thus edges.

Filters can be combined to form *Bandpass* that attenuates both low & high spatial frequencies allowing middle frequencies to pass..

Due to linear nature, filters can be combined in Fourier space by <sup>×</sup> **or** is real space by <sup>⊙</sup> operation.

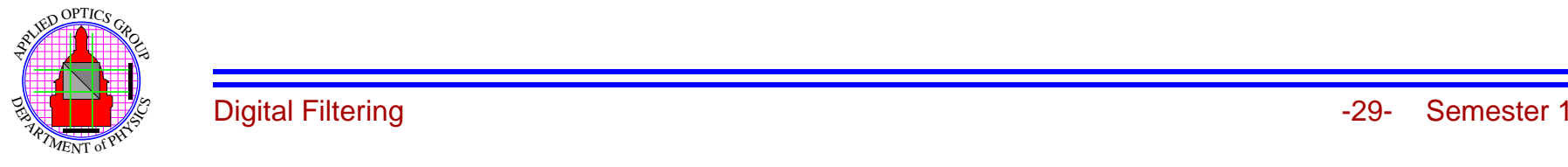

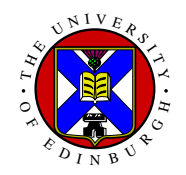

## **Non-Linear Real Space Filters**

The real space shift & multiply operation can be modified to

$$
g(i,j) = O_{m,n \in \mathcal{W}}[h(m,n)f(i-m,j-n)]
$$

range of  $h(m,n)$  defined by *w*. Operation now defined by mask  $h(i, j)$  and operator  $O[j]$ 

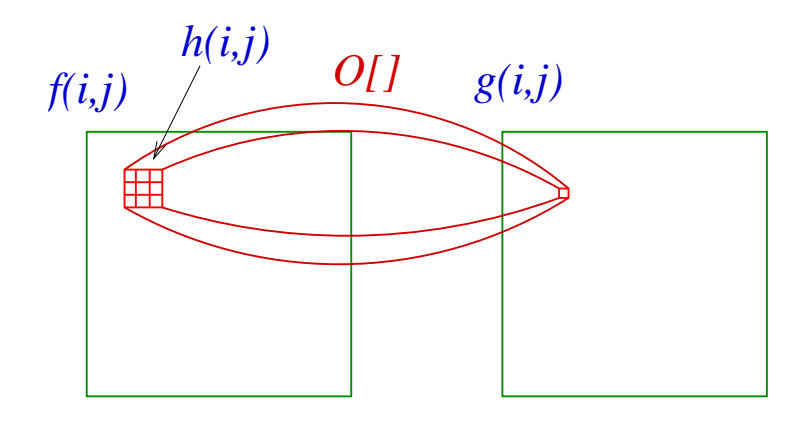

In **most** non-linear filters we have

$$
h(i,j) = 1 \quad i,j \in w
$$

with the operation of the filter controlled by *<sup>O</sup>*[] and the size of *<sup>w</sup>* only.

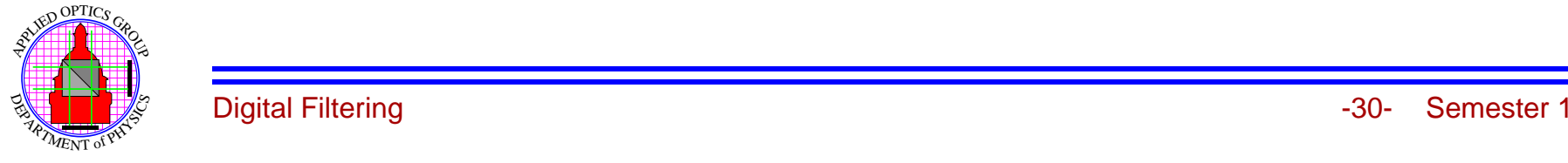

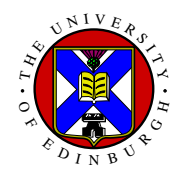

### **Shrink & Expand Filters**

**Taking** 

 $O[] = Min[]$ 

the operator will act as <sup>a</sup> Shrink operation with bright objects reduced in size by approximately the size of the filter.

**Taking** 

 $O[]=\text{Max}[$ 

the operator will act as an *Expand* filter, with bright objects increasing in size by approximately the size of the filter.

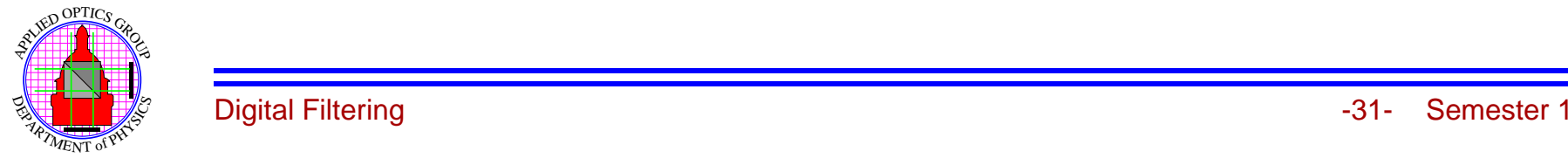

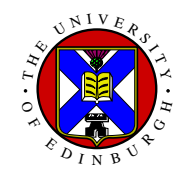

## **Shrink & Expand Filters**

There operators typically used as a *pair* on binary image to remove small, isolated regions.

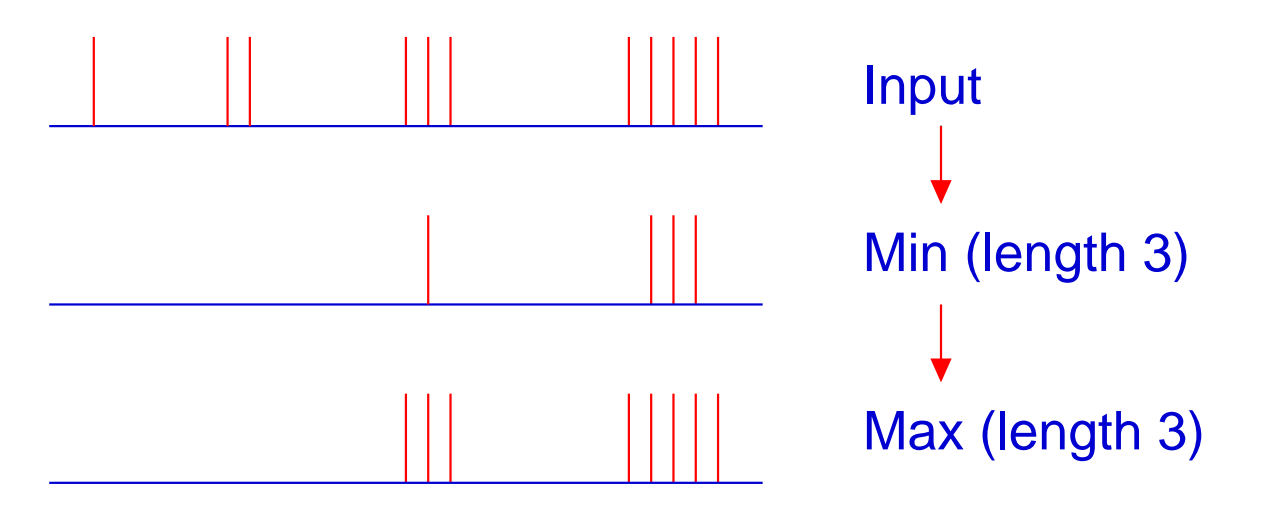

**Note:** These filters NOT commutative, ie.

 $E[S[f(i, j)]] \neq S[E[f(i, j)]]$ 

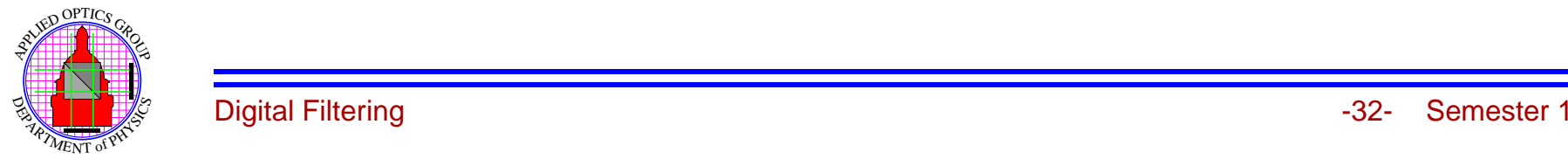

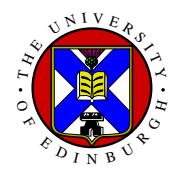

## **Two-Dimensional Case**

In two dimensions the Min and Max will selectively remove small **bright** objects.

Very useful in "cleaning-up" isolated points in <sup>a</sup> binary thresholded image

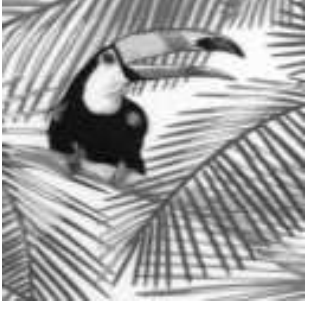

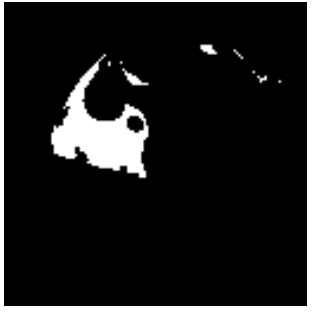

**Input Binary Threshold** 

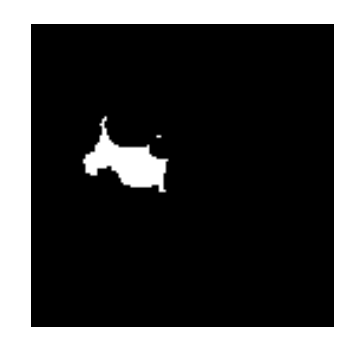

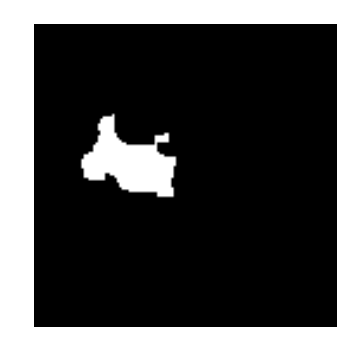

Binary Shrink Binary Expand

Can be used with Grey Scale image, but you tend to get funny results.

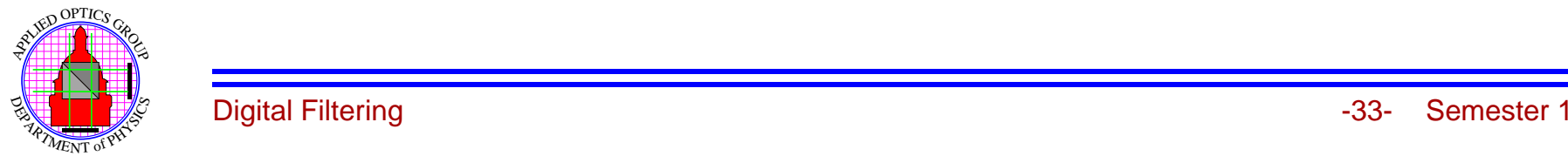

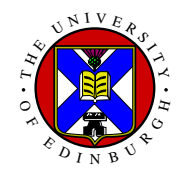

#### **Threshold Average Filter**

For "data-dropout" noise we have isolated "noise points" that differ from the neighbour pixels.

compares each pixel with average of neighbours and smoothes only if pixel deviates significantly For each point form

$$
A = \sum_{m,n=-M/2}^{M/2} h(m,n) f(i-m, j-n)
$$

for 3 by 3 filter

$$
h(i,j) = \begin{bmatrix} k & k & k \\ k & 0 & k \\ k & k & k \end{bmatrix}
$$

where  $k = 1/(M^2 - 1) = 0.125$ , then output is

$$
g(i,j) = A \t |A - f(i,j)| > T
$$
  

$$
f(i,j) \text{ else}
$$

Selectively removes points that differ from neighbours.

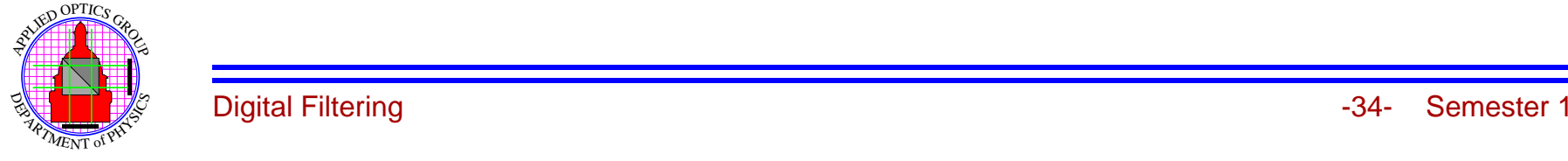

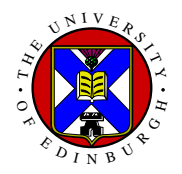

## **Random Bit Error Example**

8 bit image and we corrupt 1:50 bits. Large corruption when most significant bit is corrupted.

For  $128 \times 128$  pixel image expect about 325 seriously corrupted pixels.

Apply Average Threshold Filter and count number of changed pixels.

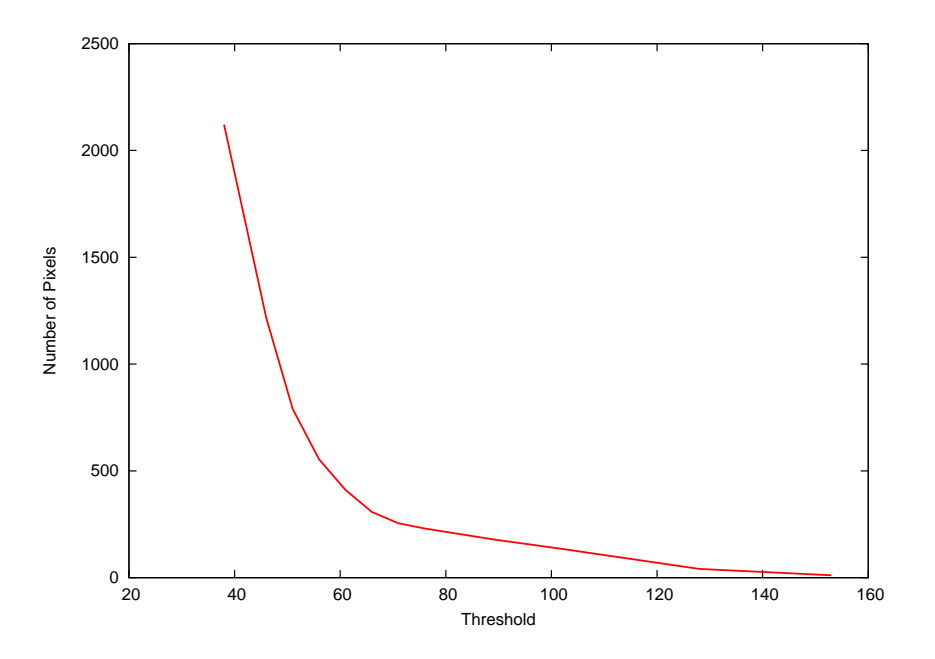

Shows rapid rise at about 60.

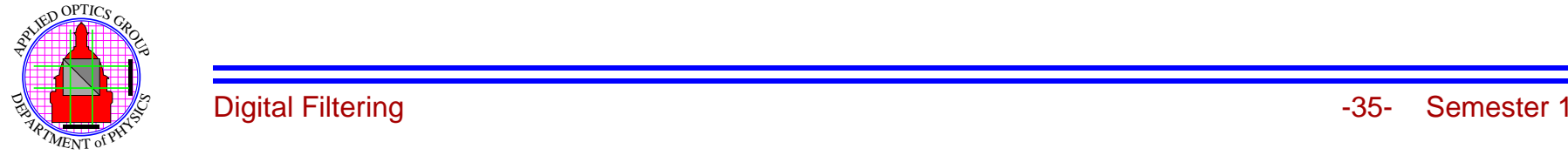

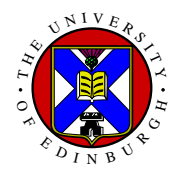

## **Random Bit Error Example**

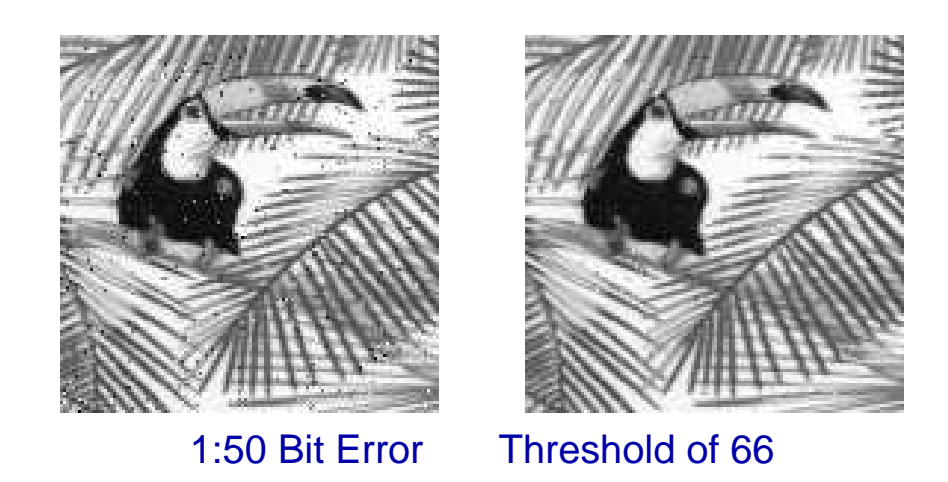

Threshold will depend of the im, age, but  $\approx 0.25 f_{\text{max}}$  is typical.

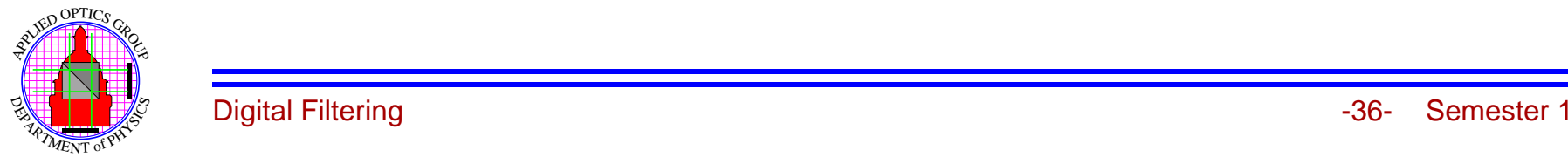

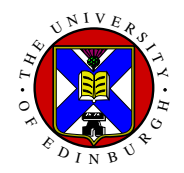

#### **Median Filter**

The Median filter is formed by setting

 $O[] = Median[]$ 

where the median is defined as the *middle* value. Eg. for the 5 values

 $f(i) = 61, 10, 9, 11, 9$ 

then

 $Median[f(i)] = 10$ 

**Note:** is effectively ignores the out-of-place large value, so removes noise points.

In one-dimensions the median filter removes all features of less than  $M/2+1$  in size but preserves all other features.

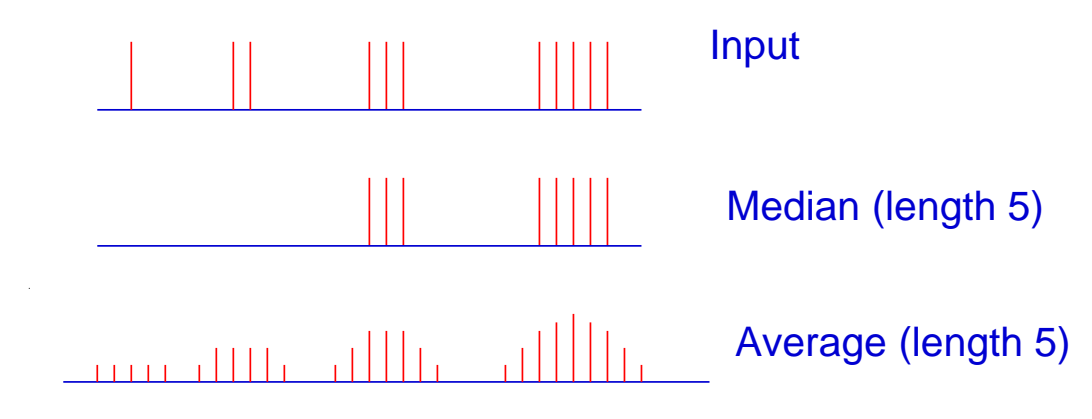

Similar to Shrink/Expand, but is also valid for Grey Level images.

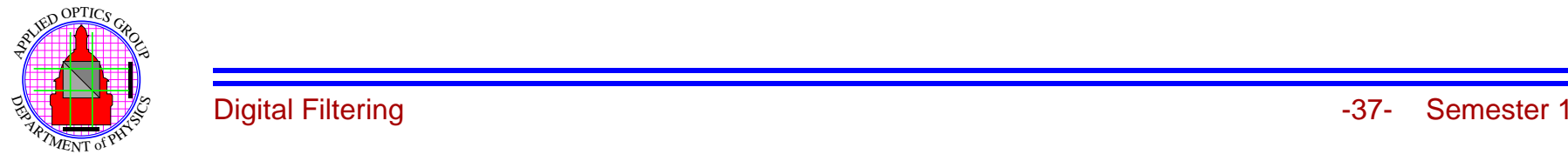

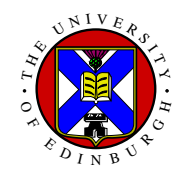

# **Edge Preserving Properties**

The *most* useful feature of the Median filter is its property at edges:

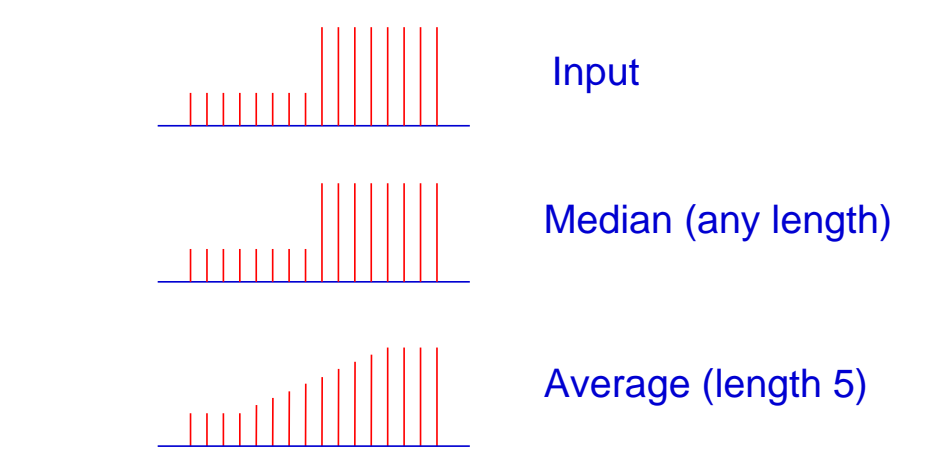

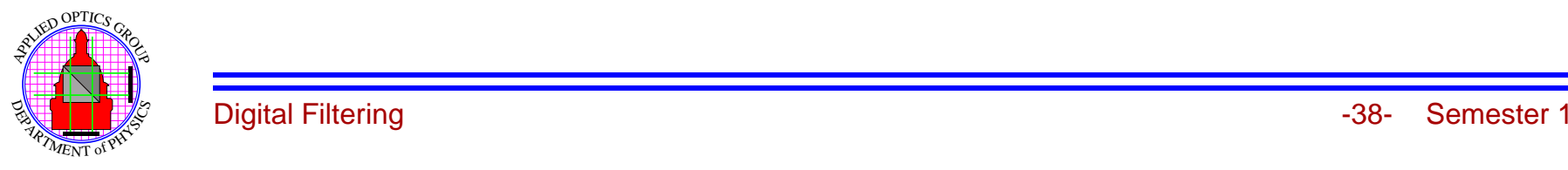

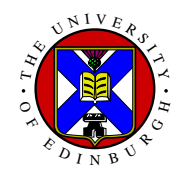

## **Median Filter of Images**

In Two-dimensions it removes all feature of size <sup>&</sup>lt; *<sup>M</sup>*<sup>2</sup>/<sup>2</sup>−<sup>1</sup> while retaining all other features, **and** retaining edges.

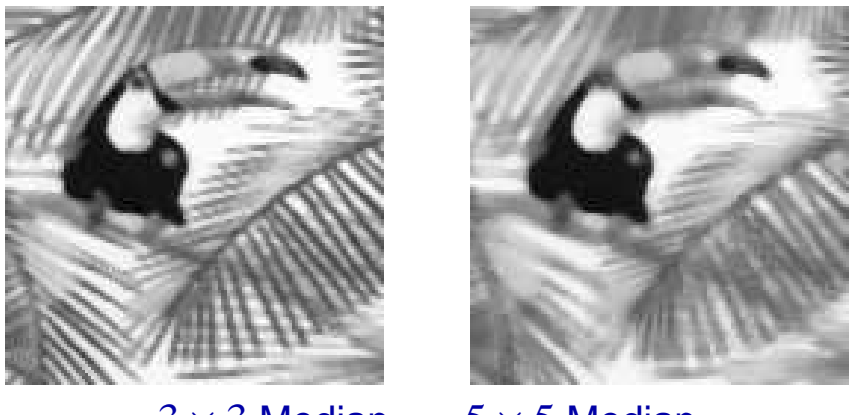

 $3\times3$  Median  $5\times5$  Median

Very useful noise reduction filter used throughout image processing.

Filter effectively smoothes the image into regions of constant intensity but retains edges.

So acts as a selective Low-Pass filter.

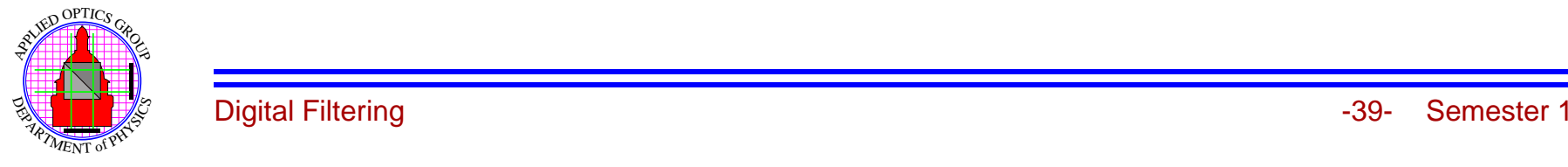

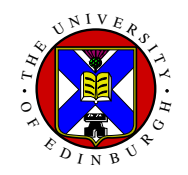

## **Implementation of Median Filter**

To calculate Median over each window the data must be (partly) sorted.

Computationally expensive, and typically  $5 \times 5$  Median filter about the same computational time as DFT.

Aside: Medians of large arrays are very slow to calculated by "thick" (SelectSort) way. For fast technique, see Numerical Recipes in <language> section 8.5

One of the most useful real space filters available.

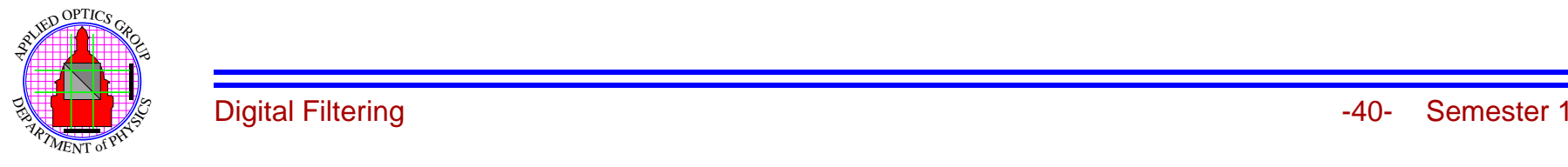

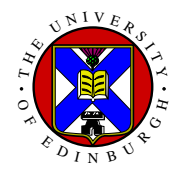

## **Homomorphic Filtering**

For the case of <sup>a</sup> multiplicative process in Real space,

 $f(x,y) = i(x,y) r(x,y)$ 

where

 $i(x, y) =$  Illumination  $r(x,y)$  = Reflectance

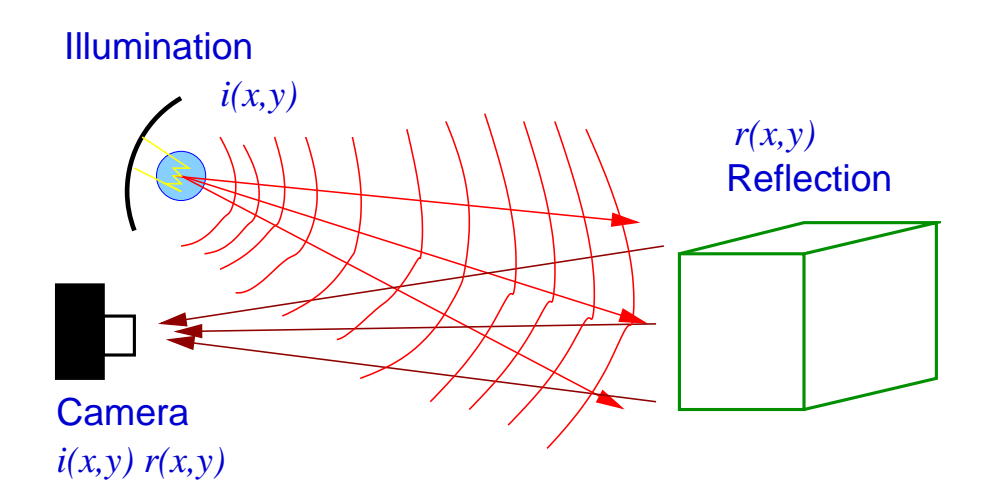

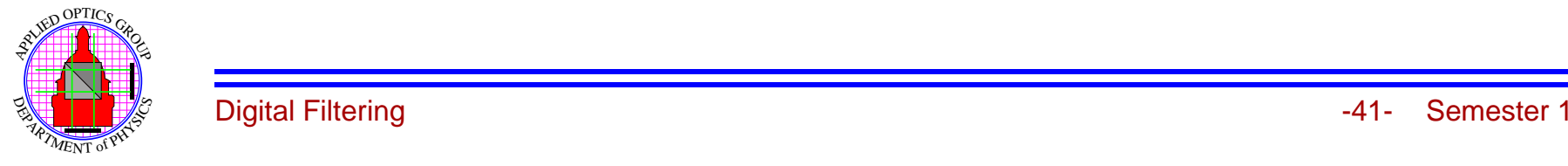

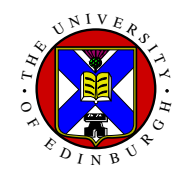

## **Homomorphic Filtering I**

Form  $\ln$  to separate terms go give,

 $z(x, y) = \ln(i(x, y)) + \ln(r(x, y))$ 

Fourier transform this to give,

 $Z(u, v) = \mathcal{F} \{ \ln(i(x, v)) \} + \mathcal{F} \{ \ln(r(x, v)) \}$ 

known as the *Cepstrum* of  $f(x, y)$ . Consider the frequency characteristics of each term:

 $i(x, y)$ smooth  $\Rightarrow$  ln $(i(x, y))$ smooth  $r(x, y)$ rough  $\Rightarrow$  ln( $r(x, y)$ )rough

Filter  $Z(u, v)$  to get

$$
Y(u,v) = Z(u,v)H(u,v)
$$

where

High pass  $\Rightarrow$  Reduces  $i(x, y)$ Low pass  $\Rightarrow$  Reduces  $r(x, y)$ 

then reform "filtered" image by,

$$
g(x,y) = \exp[\mathcal{F}^{-1}\{Y(u,v\}]
$$

Typically used to correct for illumination effect.

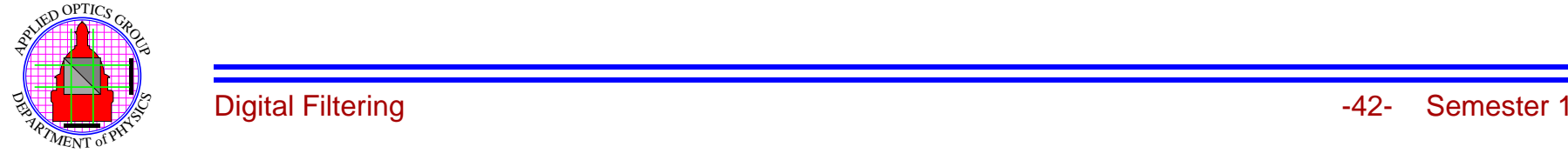

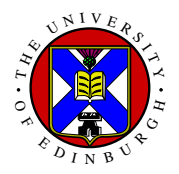

#### **Homomorphic Example**

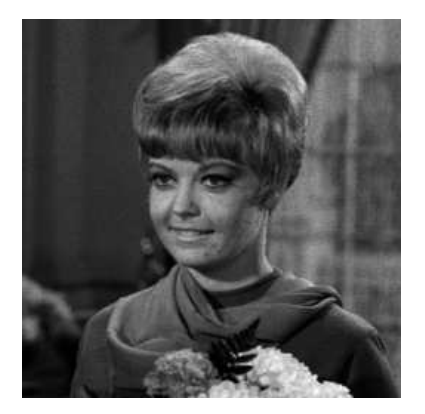

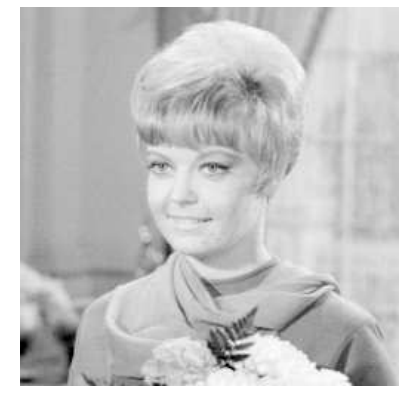

Input Image Log of Input

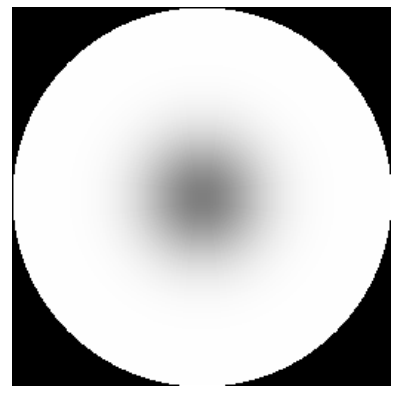

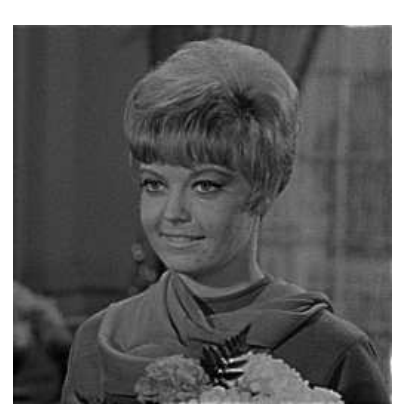

Filter **Output** 

Low frequency variation in illumination has been (partially) removed.

See Gonzalez & Woods for better example

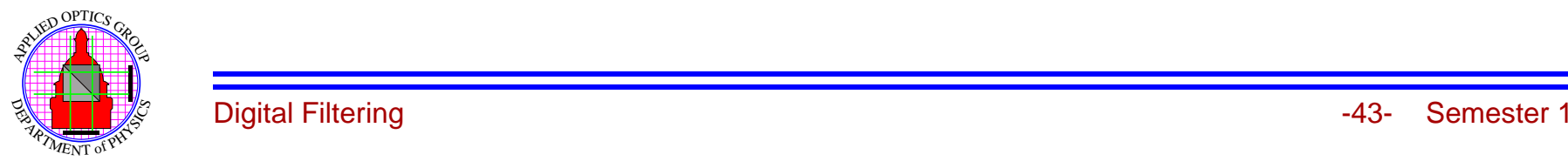

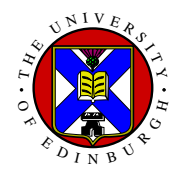

## **Summary**

In this section we have covered:

- 1. Linear filtering in both real and Fourier space.
- 2. Examples low and high pass Fourier filters and their basic properties.
- 3. Example in real space linear filters for image smoothing and formation of differentials.
- 4. Method of combining linear filters in both real and Fourier space.
- 5. Real space non-linear filters.
- 6. Shrink and expand filters for image segmentation.
- 7. Average threshold filters for data drop-out noise removal.
- 8. Median filters and its edge preserving properties.
- 9. Homomorphic filtering for correction of illumination variation.

This ths the main image procesisng technique.

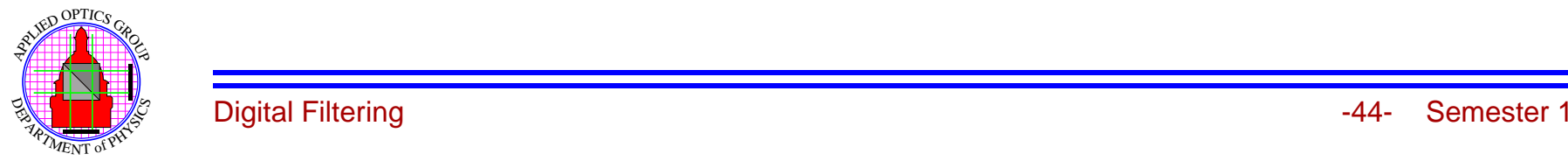